**УДК 372.851**

# АНИМАЦИОННЫЕ РИСУНКИ КАК СРЕДСТВО ЦИФРОВЫХ ТЕХНОЛОГИЙ ОБУЧЕНИЯ МАТЕМАТИКЕ

**С.В. Ларин (Красноярск, Россия) С.В. Чилбак-оол (Кызыл, Россия)**

#### **Аннотация**

*Проблема и цель*. Всеобщая цифровизация экономики и общественных отношений представляет собой реальность сегодняшних дней, и перед учителем школы стоит задача формирования личности, готовой раскрыть свой творческий потенциал в условиях цифровой экономики. Проблема состоит в том, чтобы наметить пути цифровизации обучения математике, отвечающие запросам общества и способствующие пониманию и усвоению математических знаний на основе цифровых образовательных ресурсов, использующих анимационные возможности компьютерных сред. Цель статьи – представить анимационные рисунки в среде GeoGebra как новые средства цифровых технологий обучения математике.

*Методология исследования.* Анализ научной, учебной и методической литературы, обобщение опыта работы авторов в школе и вузе по апробации элементов системы обучения математике с использованием анимационных рисунков.

*Результаты.* Представлены конкретные типы анимационных рисунков, и обоснована целесообраз-

**Постановка проблемы. Цифровизация**<br>
всех сфер человеческой деятельности<br>
видна повсюду. Это и цифровое телевивсех сфер человеческой деятельности дение, и мобильная связь, и бесконтактное предоставление услуг, и бытовые цифровые устройства, умные машины и производства. В этой связи учитель математики и преподаватель вуза обязаны выполнить заказ общества на подготовку тех, кто будет создавать цифровую экономику, жить и творить в цифровом обществе.

Ответом на эти вызовы может стать создание образовательного контента, содержащего цифровые образовательные ресурсы с использованием анимационных возможностей компьютерных сред.

ность их использования как результативных средств цифровых технологий обучения математике на уроках арифметики, алгебры, тригонометрии и начал математического анализа.

*Заключение.* Применение новой технологии с использованием анимационных рисунков на уроках математики в школе повышает уровень понимания и усвоения математических знаний благодаря обеспечению наглядности математических понятий и утверждений. Кроме того, анимационные рисунки используются для устранения вычислительных трудностей, генерирования однотипных задач, организации самопроверки знаний учащихся. Создание цифрового образовательного контента с использованием анимационных возможностей компьютерных сред повышает технологическую оснащенность современного учителя математики, что позволит ему добиваться более высоких образовательных результатов.

**Ключевые слова:** *цифровое образование, цифровой образовательный ресурс, анимационный рисунок, среда GeoGebra, обучение математике.*

В цифровизации образования целесообразно выделить две составляющие: коммуникационную и технологическую [Зимнякова и др., 2019]. Коммуникационная часть – это прежде всего организация дистанционного обучения, проведение всевозможных видеофорумов, обеспечение бесконтактных средств связи и услуг. В центре нашего внимания – технологическая часть цифровизации обучения математике в аспекте психолого-педагогической теории и практики создания компьютерных средств обучения, в частности анимационных рисунков.

*Цель* статьи – представить анимационные рисунки в среде GeoGebra как новые средства цифровых технологий обучения математике.

*Методология* исследования включает в себя анализ имеющейся литературы по теме исследования и изложение опыта по созданию и использованию анимационных рисунков в практике преподавания школьной математики.

*Обзор научной литературы.* Как отмечается в статье [Ломаско, Симонова, 2018], в научнопедагогических публикациях последних лет термин «информационно-коммуникационные технологии (ИКТ) обучения» вытесняется термином «цифровизация образования». Вместе с тем в зарубежных публикациях всегда говорили о «цифровой революции» и «цифровом веке» [Sehovie, 1985]. Для создания анимационных рисунков мы используем хорошо зарекомендовавшую себя, свободно распространяемую программу GeoGebra<sup>1</sup>.

Компьютерную анимацию мы трактуем широко [Абдулкин и др., 2019, с. 5]. Прежде всего, это геометрическая анимация. Она основана на том, что при изменении положения первичного элемента сложного чертежа сохраняется последовательность его построения. Другим примером является «ползунковая анимация». Она осуществляется встроенным инструментом под названием «Ползунок», который представляет собой отрезок с точкой на нем. Точка изображает числовой параметр, которым можно управлять перемещением точки по отрезку в заданных границах.

Присоединим сюда всякое регулируемое изменение текста, включая формулы. Наконец, широко используется так называемая обусловленная анимация. Она обеспечивается условиями видимости объекта и используется когда необходимо спрятать ненужное в данный момент и открыть его в нужное время, определяемое специальным условием видимости.

Познакомиться с анимационными возможностями среды GeoGebra можно, например, по книгам<sup>2,3,4</sup>.

Быстро увеличивающееся число публикаций по применению GeoGebra в преподавании математики свидетельствует о неуклонном росте внимания к тематике нашей статьи. Особенно много информации различного свойства размещено на geogebra.org. В частности, по ссылке<sup>5</sup> можно найти Альбом анимационных рисунков по тригонометрии одного из авторов.

*Результаты.* Представим конкретные типы анимационных рисунков и обоснуем целесообразность их использования как результативных средств цифровых технологий обучения математике на уроках арифметики, алгебры, тригонометрии и начал математического анализа.

*1. Анимационные рисунки в арифметике*

В соответствии с учебником<sup>6</sup> в 8-м классе рассматривается деление целых чисел с остатком и нахождение наибольшего общего делителя (НОД) двух натуральных чисел с помощью алгоритма Евклида. Анимационный рис. 1 реализует этот алгоритм. При этом для подбора очередной цифры частного при делении уголком используется встроенное промежуточное деление с остатком.

Если находить НОД двух случайным образом взятых чисел, то цепочка делений с остатком может оказаться слишком длинной, а вычислительные трудности при ручном вычислении слишком обременительными. Поэтому естественно встает вопрос о создании «хороших» пар целых чисел с заранее придуманным НОД и задуманной последовательностью неполных частных. Авторами создан анимационный рисунок, который позволяет находить пару чисел по задуманному НОД и цепочке неполных частных алгоритма Евклида.

Заметим, что алгоритм Евклида переносится на многочлены и анимационные рисунки, созданные для чисел, можно преобразовать для многочленов. Примеры алгебраических исследований, связанных с алгоритмом Евклида, можно найти в [Чилбак-оол, 2018].

GeoGebra: официальный сайт [Электронный ресурс]. URL: http://www.geogebra.org

Бидайбеков Е.Ы., Ларин С.В., Бостанов Б.Г. Анимациялы математика: Оку куралы – Апматы: Абай атындагы Казак улпедагогикалык университеті, «Улагат» баспасы, 2019. 380 б.

<sup>3</sup> Ларин С.В. Компьютерная анимация в среде GeoGebra на уроках математики. Ростов-на-Дону: Легион, 2015. 192 с.

Ларин С.В. Методика обучения математике: компьютерная анимация в среде GeoGebra: учеб. пособие для вузов. М.: Юрайт, 2018. 233 с.

 $\overline{5}$ URL: https://www.geogebra.org/m/x7gcycqk

 $\,$  6 Макарычев Ю.Н., Миндюк Н.Г., Нешков К.И., Феоктистов И.Е. Алгебра 8 класс: учебник для учащихся общеобразоват. учреждений. 12-е изд. испр. М.: Мнемозина, 2012. 384 с.

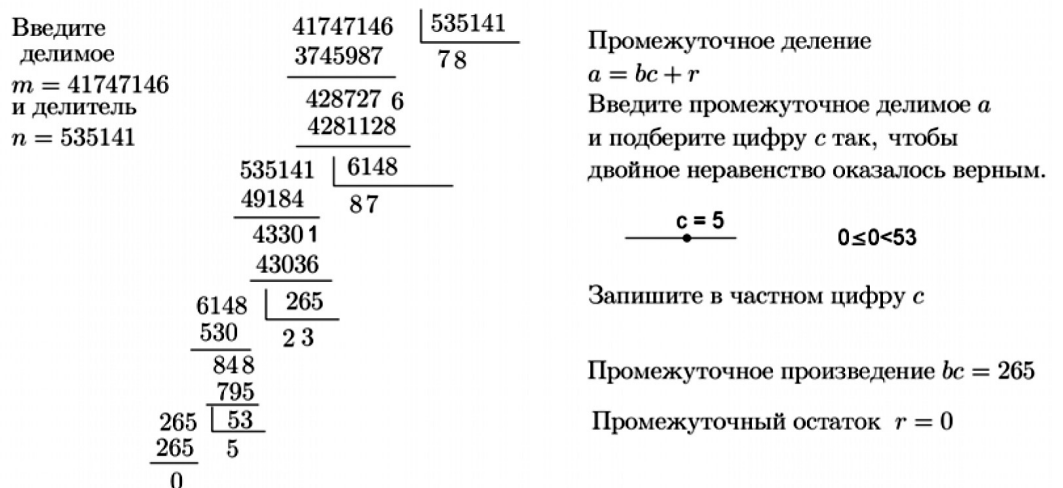

#### НАХОЖДЕНИЕ НОД НАТУРАЛЬНЫХ ЧИСЕЛ

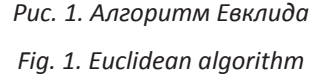

*2. Анимационные рисунки на уроках алгебры*

При отработке действий с многочленами в 7-м классе по учебнику<sup>7</sup> можно использовать символьные вычисления программы GeoGebra, которые открываются кнопкой CAS (Computer Algebra Sistem).

На рис. 2 показаны решения следующих заданий<sup>8</sup> из: 1) № 30, с. 8 (Вычислите значение выражения); 2) № 977, с. 159 (Преобразуйте в многочлен); 3) № 981, с. 159 (Упростите выражение); 4) № 991, с. 162 (Представьте в виде произведения); 5) № 986, с. 160 (Представьте данный трехчлен, если это возможно, в виде квадрата двучлена или в виде выражения, противоположного квадрату двучлена).

Задания сначала выполняются учеником «вручную», чтобы он мог проявить при их решении определенную сообразительность, а потом обратиться к возможностям кнопки CAS для проверки, а также при решении более сложных примеров. Например, можно найти значения данного выражения при других значениях переменных. Ученик может придумать сам задания, подобные тем, что в учебнике, и решить их, проявляя творчество.

## C 5.1.CAS-1.ggb Файл Правка Вид Настройки Инструменты Окно Справка

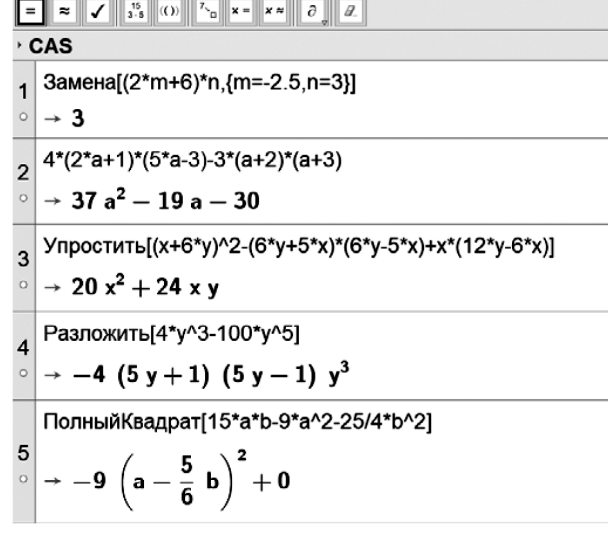

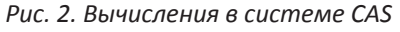

#### *Fig. 2. CAS calculations*

При решении примера немаловажно, чтобы ученик, придя к «красивому» ответу, получил эмоционально-эстетическое удовлетворение. Работу по изготовлению «хороших» примеров может существенно облегчить система CAS, устраняя вычислительные трудности.

В среде GeoGebra можно создать анимационный рисунок для тестирования, например, для самопроверки знания формул сокращенного умножения: на экране появляются формулы, где правые части равенств можно скрыть / открыть. При

<sup>7</sup> Макарычев Ю.Н., Миндюк Н.Г., Нешков К.И., Суворова С.Б. / под ред. С.А. Теляковского. Алгебра. 7 кл. М.: Просвещение, 2004.

 $8$  Там же.

этом ученику предлагается проговорить соответствующую формулу сокращенного умножения.

Система CAS позволяет также организовать учебно-исследовательскую деятельность. Например, провести «переоткрытие» формулы квадрата суммы п слагаемых. Способы сложения и умножения целых чисел столбиком переносятся на многочлены. Для отработки этих алгоритмов авторами созданы соответствующие анимационные рисунки [Ларин, Чилбак-оол, 2018]. О создании анимационных рисунков по алгебре 7-го класса рассказывается в публикации [Ларин и др., 2017].

Отметим, что система компьютерной математики широко используется в преподавании дисциплин естественнонаучного цикла в школе и вузе [Kramarski, Hirsch, 2003; Thomas, 2006; Garner, 2004; Grozdev, 2010]. Система CAS программы GeoGebra функционально является лишь малой частью математической системы Maple<sup>9</sup>, которая используется в научных исследованиях и в преподавании вузовских дисциплин естественнонаучного цикла.

## 3. Анимационные рисунки

## на уроках тригонометрии

В соответствии с учебником<sup>10</sup> изучение тригонометрии начинается с формирования основного понятия - числовой окружности. Наглядно его можно ввести как результат наматывания числовой прямой на единичную окружность, сопровождая это определение соответствующим анимационным рисунком. На оси абсцисс строим точку Х. изображающую переменную х (рис. 3). Затем единичную точку E поворачиваем вокруг начала координат О на угол, радианная мера которого равна х  $(X)$  – абсциссе точки X. Получаем точку  $E'$ , она изображает число х на единичной окружности.

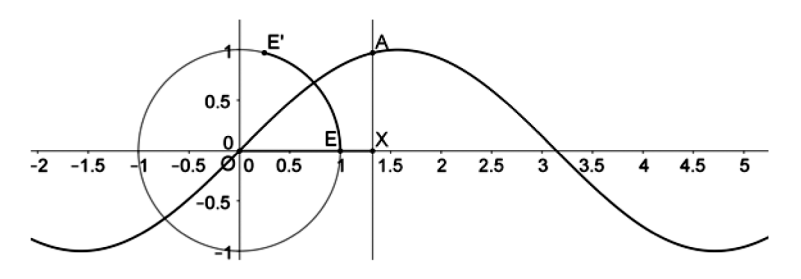

Рис. 3. Вычерчивание синусоиды Fig. 3. Drawing sine waves

При анимации точки Х все числа (точки) оси абсцисс переместятся на единичную окружность и превратят ее в числовую окружность. По определению, sin x есть ордината точки Е'. Поэтому для построения графика функции у = sin x строим вертикаль, проходящую через точку Х, и на ней строим точку  $A = (x, y (E)).$  Заставляем точку А оставлять след и включаем анимацию точки Х. Наблюдаем, как точка А, оставляя след, вычерчивает синусоиду.

Новизна подхода к изучению тригонометрических функций с использованием анимационных рисунков состоит в том, что ученик сначала строит график тригонометрической функции, основываясь на ее определении, что позволяет увидеть свойства функции, и лишь потом переходит к математическому обоснованию свойств, увиденных на экране.

#### 4. Анимационные рисунки

на уроках начал математического анализа Приведем пример исследовательской задачи из начал математического анализа. В учебнике<sup>11</sup> на с. 160 решается типичная задача на применение определенного интеграла. На рис. 98 к этой задаче изображена парабола ветвями вверх, пересеченная прямой, и надо найти площадь отсекаемого сегмента параболы. Удовлетворяя свою любознательность, займемся с

Дьяконов В.П. Математическая система Maple V R3/R4/ R5. М.: Солон, 1998. 400 с.

<sup>10</sup> Мордкович А.Г., Семенов П.В. Алгебра и начала математического анализа. 10 кл.: учебник для общеобразоват. учреждений (профильный уровень). 5-е изд., стер. М.: Мнемозина, 2008. Ч. 1. 424 с.

<sup>11</sup> Мордкович А.Г., Семенов П.В. Алгебра и начала математического анализа. 11 кл.: учебник для общеобразоват. учреждений (профильный уровень). 3-е изд., стер. М.: Мнемозина, 2009. Ч. 1. 287 с.

учениками задачей: как должна изменяться секущая, чтобы площадь отсекаемого ею сегмента параболы оставалась неизменной? Экспериментированием в среде GeoGebra находим, что если данную параболу параллельным переносом переместить вдоль ее оси так, чтобы секущая превратилась в касательную перемещенной параболы, то при перемещении этой касательной по перемещенной параболе площадь отсекаемого ею сегмента первоначальной параболы остается постоянной. Для математического обоснования результатов эксперимента строим анимационный рис. 4.

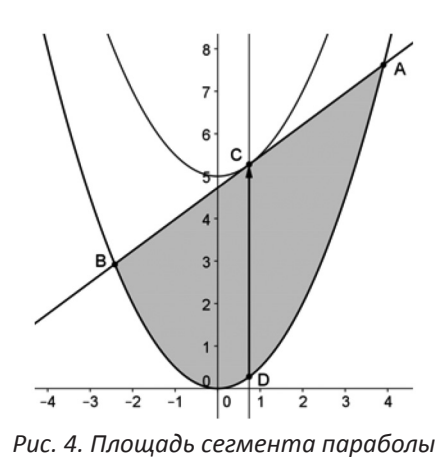

Fig. 4. Parabola segment area

Доказываем, что если параболу  $y = ax^2$ ,  $a > 0$ , переместить на вектор  $\vec{d}$  = (0, d),  $d > 0$  и через произвольную точку С перемещенной параболы провести касательную, то она отсечет от первоначальной параболы сегмент, площадь которого равна  $S = \frac{4}{3}d\sqrt{\frac{d}{2}}$ , что не зависит от положения точки С.

Опираясь на этот факт, доказываем следующую теорему.

Теорема. Пусть прямая у = mx + n пересекает параболу у =  $ax^2$ ,  $a > 0$ , в точках A и B, и C – середина отрезка АВ. Пусть вертикаль, проходящая через точку С, пересекает параболу в точке D и длина отрезка CD равна d. *Toгда*  $d = \frac{m^2}{4a} + n$  и площадь сегмента ABD равна S =  $\frac{4}{3}d\sqrt{\frac{d}{2}}$ .

Доказанная теорема позволяет построить настраиваемый анимационный рисунок для нахождения площади любого сегмента любой параболы. Так, удовлетворяя свою любознательность, через экспериментирование в среде GeoGebra мы получаем новые знания, которые применяем в практике моделирования полученных результатов.

Заключение. Анимационные рисунки существенно расширяют арсенал технологических средств обучения математике. Их использование меняет парадигму усвоения математических знаний: сначала ученик видит понятие или утверждение, убеждается в его истинности и только потом ищет формально-логическое обоснование увиденного на экране. Возможность самостоятельно придумывать задания и решать их, а не «решать по учебнику», (пере) открывать математику способствует формированию творческой личности. Опираясь на практику применения анимационных рисунков, авторы делают вывод относительно целесообразности и эффективности использования анимационных возможностей компьютерных сред как элементов цифровизации обучения математике. Созданы все предпосылки для обобщения накопленного опыта и описания методической системы исследовательского обучения математике с использованием анимационных рисунков, изготовленных в среде GeoGebra.

# Библиографический список

- Абдулкин В.В., Калачева С.И., Кейв М.А., Ла- $1.$ рин С.В., Майер В.Р. Компьютерная анимация в обучении математике в педагогическом вузе: монография [Электронный ресурс] / Краснояр. гос. пед. ун-т им. В.П. Астафьева. Красноярск, 2019. 164 с. URL: http:// elib.kspu.ru/document/33659 (дата обращения: 01.07.2020).
- Зимнякова Т.С., Ларин С.В., Ларина Е.И. Осо- $2.$ бенности использования цифровых образовательных ресурсов в обучении математике и физике // Вестник КГПУ им. В.П. Астафьева. 2019. № 2 (48). С. 26-32. DOI: https://doi. org/10.25146/1995-0861-2019-47-1-117
- 3. Ларин С.В., Чилбак-оол С.В. Использование компьютерной анимации в школьной алгебре чисел и многочленов // Информатизация образования и методика электронного обучения: матер. II Междунар. конф. Красноярск, СФУ, 25–28 сентября 2018. Красноярск, 2018. ч. 2. С. 144–148. URL: https:// search.rsl.ru/ru/record/01009789856 (дата обращения: 01.07.2020).
- 4. Ларин С.В., Казакова Е.В., Сивухина Е.А., Чилбак-оол С.В., Бурнакова М.В. О создании мультимедийного дидактического материала по алгебре 7 класса // Актуальные проблемы обучения математике в школе и вузе: межвуз. сб. науч. тр. Посвящается 145-летию МПГУ. М.: ФБОУ ВО МПГУ; изд-во «Политоп», 2017. Вып. 26. С. 99–103. URL: https://search. rsl.ru/ru/record/01009509281 (дата обращения: 01.07.2020).
- 5. Ларин С.В., Майер В.Р., Кочеткова Т.О., Карнаухова О.А. Особенности создания и использования компьютерных анимационных рисунков в обучении математике // Вестник КГПУ им. В.П. Астафьева. 2020. № 1 (51). С. 6–14. DOI: https:/doi.org/10.25146/1995-51-1-178
- 6. Ломаско П.С., Симонова А.Л. Цифровизация образования – следующий этап информатизации или точка бифуркации? Информатизация образования и методика электронного обучения: матер. II Междунар. конф. Красноярск, 25–28 сент. 2018 г. Красноярск: СФУ, 2018. Ч. 2. С. 149–153. URL: https://search.rsl. ru/ru/record/01009789856 (дата обращения: 01.07.2020).
- 7. Чилбак-оол С.В. Правый и левый алгоритмы Евклида для многочленов // Современная математика и математическое образование в контексте развития края: проблемы и перспективы: матер. III Всерос. науч.-практ. конф. студентов, аспирантов и школьников. Красноярск, 18 мая 2018 г. Красноярск, 2018. С. 91–96.
- 8. Garner S. The CAS classroom // Australian Senior Mathematics Journal. 2004. Vol. 18, is. 2. P. 28–42. URL: https://files.eric.ed.gov/fulltext/ EJ720051.pdf (дата обращения: 01.07.2020).
- 9. Grozdev S. Mathematics for economists. Sofia: Publ. House of VUZF, 2010. URL: http:// www.booksinprint.bg/Publication/Details/de-90bced-02a2-4b66-b1a1-804787680abf (дата обращения: 01.07.2020).
- 10. Kramarski B., Hirsch C. Using computer algebra systems in mathematical classrooms // Journal of Computer Assisted Learning. 2003. Vol. 19. P. 35–45. DOI: 10.1046/j.0266- 4909.2003.00004.x
- 11. Larin S., Mayer V. The role of computer animation in mathematics teaching. Mathematics and Informatics // Bulgarian Journal of Educational Research and Practice. 2018. Vol. 61, is. 6. P. 542–552.
- 12. Sehovie E. The university and new information technologies // Higher Education in Europe. 1985. Vol. 10, is. 4. P. 10–13.
- 13. Thomas M.O.J. Teachers using computers in the mathematics classroom: A longitudinal study // New Zealand Mathematics Magazine. 2006. Vol. 43, is. 3. P. 6–16.

# ANIMATED IMAGES AS A MEANS OF DIGITAL TECHNOLOGIES IN TEACHING MATHEMATICS

# **S.V. Larin (Krasnoyarsk, Russia) S.V. Chilbak-ool (Kyzyl, Russia)**

## **Abstract**

*Statement of the problem*. Universal digitalization of economy and public relations is a reality of today, and a school teacher is faced with the task of forming a personality ready to reveal his/her creative potential in the digital economy. The problem is to outline the ways of digitalization of teaching mathematics that meets the needs of society, and contribute to the understanding and assimilation of mathematical knowledge based on digital educational resources using the animation capabilities of computer environments.

*The purpose of the article* is to present animated images in the GeoGebra environment as new means of digital technologies for teaching mathematics.

*Research methodology*. Analysis of scientific, educational and methodological literature, synthesis of the authors' work experience at school and university in approbation of elements of the mathematics teaching system using animated images.

# References

- 1. Abdulkin V.V., Kalacheva S.I., Cave M.A., Larin S.V., Mayer V.R. Computer animation in mathematics training at a pedagogical university. Krasnoyarsk: KGPU im. V.P. Astafieva, 2019. 164 p. URL: http:// elib.kspu.ru/document/33659.
- 2. Zimnyakova T.S., Larin S.V., Larina E.I. Special features of the use of digital educational resources in teaching mathematics and physics // Vestnik KGPU im. V.P. Astafieva (Bulletin of the KSPU named after V.P. Astafiev). 2019. No. 2. P. 26–32. DOI: https://doi.org/10.25146/1995- 0861-2019-47-1-117
- 3. Larin S.V., Chilbak-ool S.V. Use of computer animation in school algebra numbers and polynomials. In: Proceedings of the II International conference "Informatization of education and e-learning methods". Krasnoyarsk, SFU, September 25–28, 2018. P. 2. P. 144–148.
- 4. Larin S.V., Kazakova E.V., Sivukhina E.A., Chilbakool S.V., Burnakov M.V. On the creation of mul-

*Research results*. Specific types of animated images are presented and the expediency of their use as effective means of digital technologies for teaching mathematics in the lessons of arithmetic, algebra, trigonometry and the beginnings of mathematical analysis is substantiated.

*Conclusion*. The use of new technology with the use of animated images in mathematics lessons at school increases the level of understanding and assimilation of mathematical knowledge by providing clarity of mathematical concepts and statements. In addition, animated images are used to eliminate computational difficulties, to generate tasks of the same type, and to organize selftesting of students' knowledge. The creation of digital educational content using the animation capabilities of computer environments increases the technological equipment of a modern mathematics teacher, which will allow him/her to achieve better educational results.

**Keywords:** *digital education, digital educational resource, animation, GeoGebra environment, teaching mathematics.*

timedia didactic material in algebra for the 7th grade. In: Inter-university collection of scientific works "Actual problems of teaching mathematics in school and university". Is. 26. Dedicated to the 145<sup>th</sup> anniversary of the MSPU. M.: FBOU VO MSPU, Politop, 2017. P. 99–103.

- 5. Larin S.V., Mayer V.R., Kochetkova T.O., Karnaukhova O.A. Features the creation and use of computer animated images in math training // Vestnik KGPU im. V.P. Astafieva (Bulletin of the KSPU named after V.P. Astafiev). 2020. No. 1. P. 6–14. DOI: https:/doi. org/10.25146/1995-51-1-178
- 6. Lomasko P.S., Simonova A.L. Digitalization of education – the next stage of informatization or point of bifurcation? Informatization of education and e-learning methods. In: Proceedings of the II International conference "Informatization of education and e-learning methods". Krasnoyarsk, September 25–28, 2018. P. 2. P. 149–153.
- 7. Chilbak-ool S.V. Right and left Euclidean algorithms for polynomials. In: Proceedings of the III All-Russian Scientific and Practical Conference of students, graduate students and schoolchildren "Modern mathematics and mathematical education in the context of the development of the region: problems and perspectives". Krasnoyarsk, May 18, 2018. P. 91–96.
- 8. Garner S. The CAS classroom // Australian Senior Mathematics Journal. 2004. Vol. 18, is. 2. P. 28–42. URL: https://files.eric.ed.gov/ fulltext/EJ720051.pdf
- 9. Grozdev S. Mathematics for economists. Sofia: Publ. House of VUZF, 2010. URL: http:// www.booksinprint.bg/Publication/Details/de-90bced-02a2-4b66-b1a1-804787680abf (дата обращения: 01.07.2020).
- 10. Kramarski B., Hirsch C. Using computer algebra systems in mathematical classrooms // Journal of Computer Assisted Learning. 2003. Vol. 19. P. 35–45. DOI: 10.1046/j.0266- 4909.2003.00004.x
- 11. Larin S., Mayer V. The role of computer animation in mathematics teaching. Mathematics and Informatics // Bulgarian Journal of Educational Research and Practice. 2018. Vol. 61, is. 6. P. 542–552.
- 12. Sehovie E. The university and new information technologies // Higher Education in Europe. 1985. Vol. 10, is. 4. P. 10–13.
- 13. Thomas M.O.J. Teachers using computers in the mathematics classroom: A longitudinal study // New Zealand Mathematics Magazine. 2006. Vol. 43, is. 3. P. 6–16.